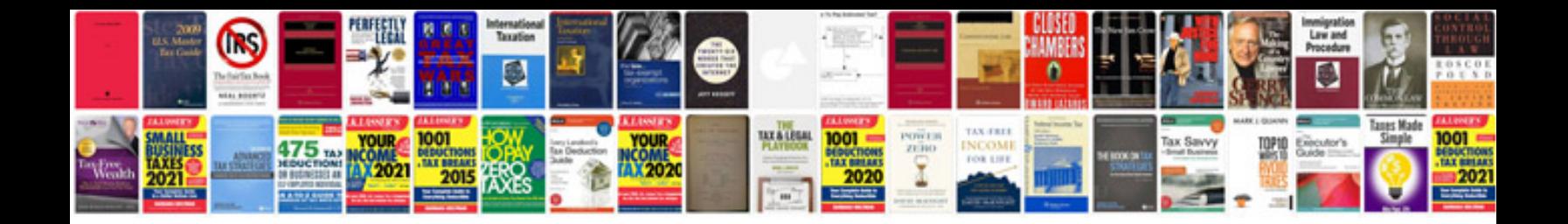

**2008 bmw m5 manual**

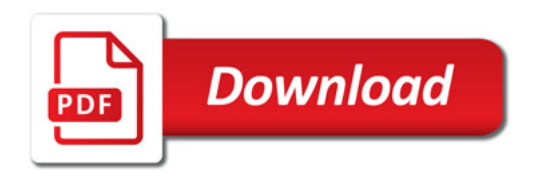

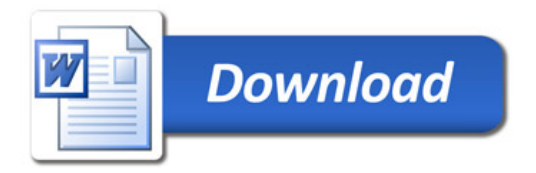